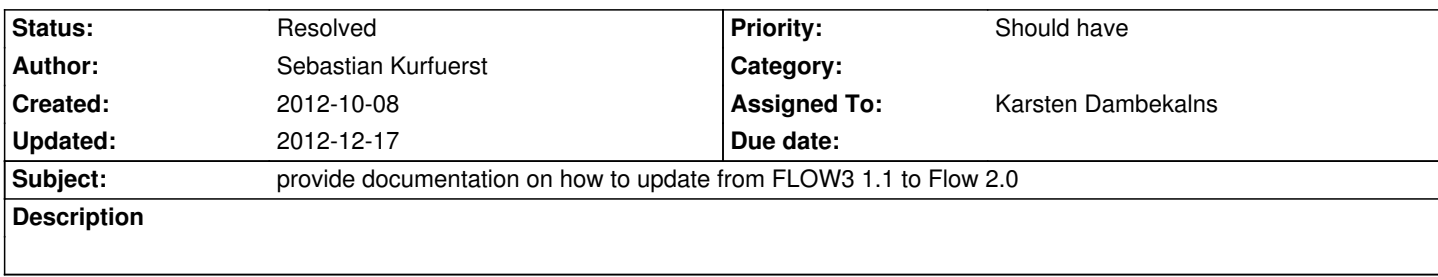

#### **History**

#### **#1 - 2012-10-31 09:03 - Karsten Dambekalns**

*- Assigned To set to Karsten Dambekalns*

## **#2 - 2012-10-31 09:03 - Karsten Dambekalns**

*- Status changed from New to Needs Feedback*

### **#3 - 2012-10-31 09:03 - Karsten Dambekalns**

See http://blog.k-fish.de/2012/10/upgrading-from-flow3-to-typo3-flow.html - any feedback will be merged with the content when putting it into the release documentation.

# **#4 - [2012-12-17 18:11 - Karsten Dambekalns](http://blog.k-fish.de/2012/10/upgrading-from-flow3-to-typo3-flow.html)**

*- Status changed from Needs Feedback to Resolved*

*- % Done changed from 0 to 100*